**Vorlesung**

# **Logik für Informatiker**

**7. Aussagenlogik**

**–Analytische Tableaus –**

**Bernhard Beckert**

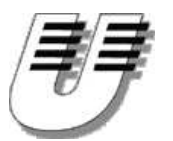

**Universität Koblenz-Landau**

**Sommersemester 2006**

Logik für Informatiker, SS '06 **– p.<sup>1</sup>**

#### **Wesentliche Eigenschaften**

 $\bullet$ **Widerlegungskalkül: Testet auf Unerfüllbarkeit**

#### **Wesentliche Eigenschaften**

- $\bullet$ **Widerlegungskalkül: Testet auf Unerfüllbarkeit**
- $\bullet$ **Beweis durch Fallunterscheidung**

#### **Wesentliche Eigenschaften**

- $\bullet$ **Widerlegungskalkül: Testet auf Unerfüllbarkeit**
- **Beweis durch Fallunterscheidung**
- $\bullet$ **Top-down-Analyse der gegebenen Formeln**

#### **Vorteile**

 $\bullet$ **Intuitiver als Resolution**

#### **Vorteile**

- **Intuitiver als Resolution**
- **Formeln müssen nicht in Normalform sein**

#### **Vorteile**

- $\bullet$ **Intuitiver als Resolution**
- **Formeln müssen nicht in Normalform sein**
- **Falls Formelmenge erfüllbar ist (Test schlägt fehl), wird ein Gegenbeispiel (eine erfüllende Interpretation) konstruiert**

#### **Vorteile**

- $\bullet$ **Intuitiver als Resolution**
- **Formeln müssen nicht in Normalform sein**
- **Falls Formelmenge erfüllbar ist (Test schlägt fehl), wird ein Gegenbeispiel (eine erfüllende Interpretation) konstruiert**

#### **Nachteil**

• **Mehr als eine Regel**

# **Kleine Deutsch- und Englischsstunde**

#### **Deutsch**

- **dasTableau**
- **desTableaus (Gen.)**
- **dieTableaus (pl.)**

# **Kleine Deutsch- und Englischsstunde**

#### **Deutsch**

- **dasTableau**
- **desTableaus (Gen.)**
- **dieTableaus (pl.)**
- **der Tableaukalkül (nicht das)**

# **Kleine Deutsch- und Englischsstunde**

#### **Deutsch**

- **dasTableau**
- **desTableaus (Gen.)**
- **dieTableaus (pl.)**
- **der Tableaukalkül (nicht das)**

#### **Englisch**

- **the tableau(sing.)**
- **thetableaux (pl.)**
- **thetableau calculus**

# **Zur Erinnerung: Uniforme Notation**

### **Konjunktive Formeln: Typ** <sup>α</sup>

- $\neg\neg A$
- *A* ∧ *B*
- $\bullet$  ¬ $(A \lor B)$
- $\lnot(A \rightarrow B)$

# **Zur Erinnerung: Uniforme Notation**

### **Konjunktive Formeln: Typ** <sup>α</sup>

- $\neg\neg A$
- *A* ∧ *B*
- $\bullet$  ¬ $(A \lor B)$
- $\lnot(A \rightarrow B)$

### **Disjunktive Formeln: Typ** β

- $\bullet$  ¬( $A \wedge B$ )
- *A* ∨ *B*
- $A \longrightarrow B$

# **Zur Erinnerung: Uniforme Notation**

### **Zuordnungsregeln Formeln / Unterformeln**

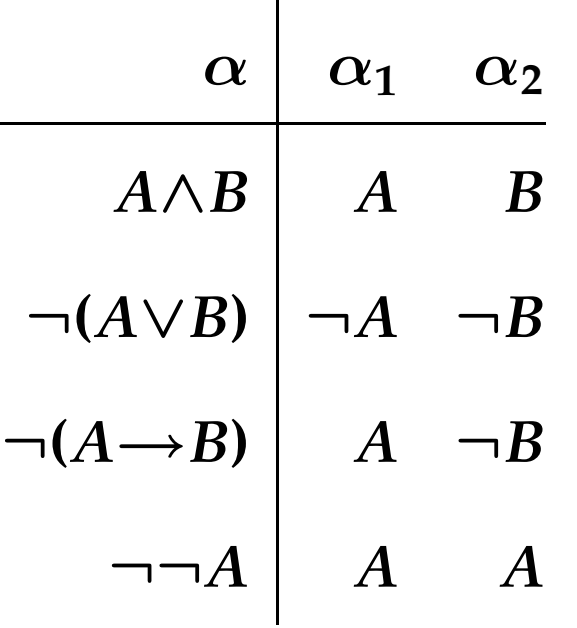

### **Zuordnungsregeln Formeln / Unterformeln**

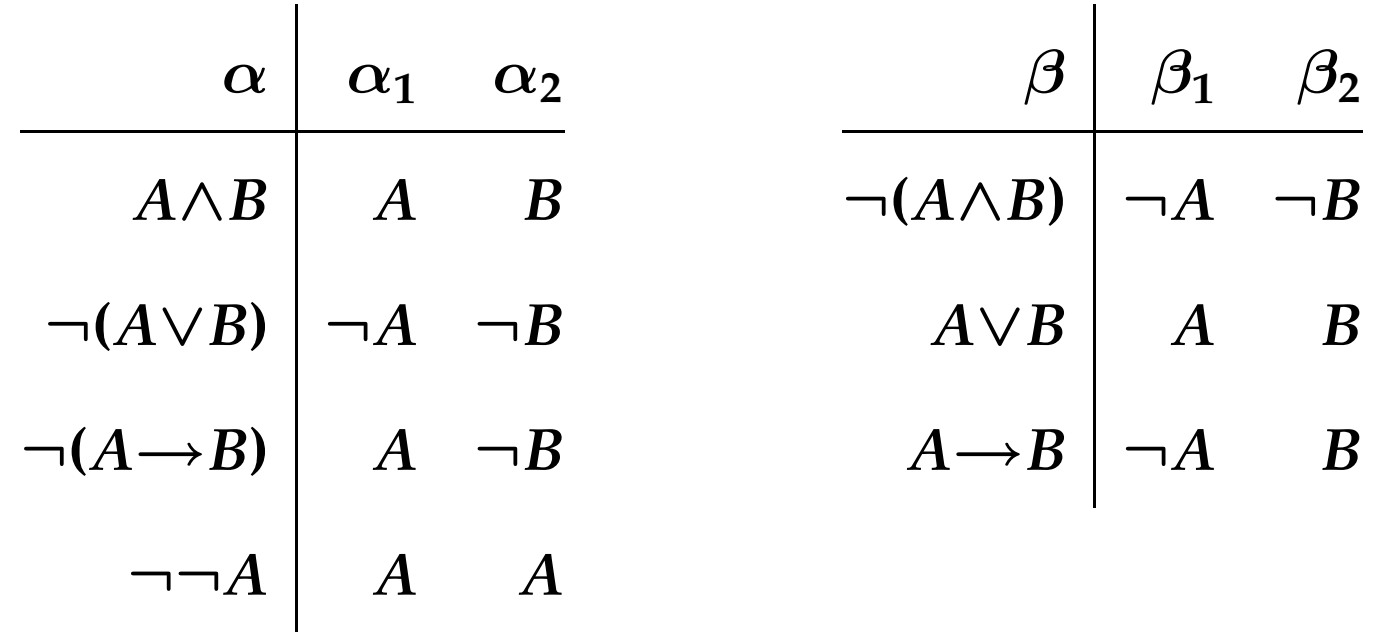

# **Regeln des (aussagenlogischen) Tableaukalküls**

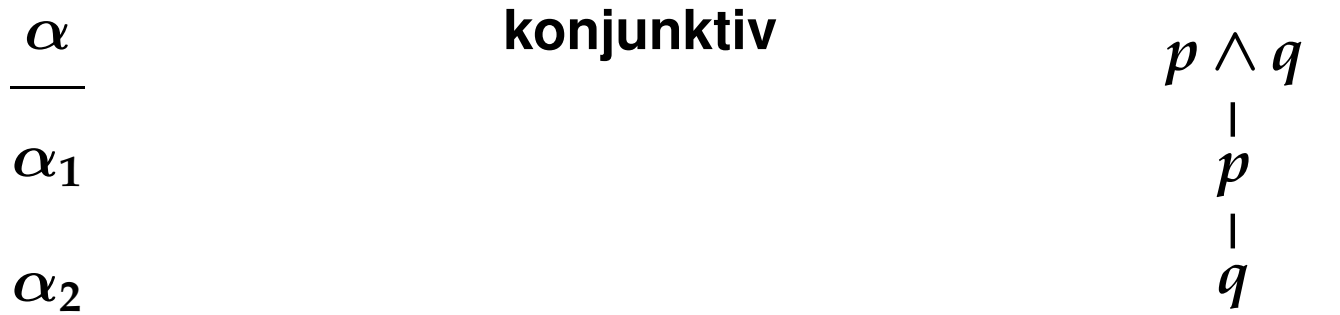

# **Regeln des (aussagenlogischen) Tableaukalküls**

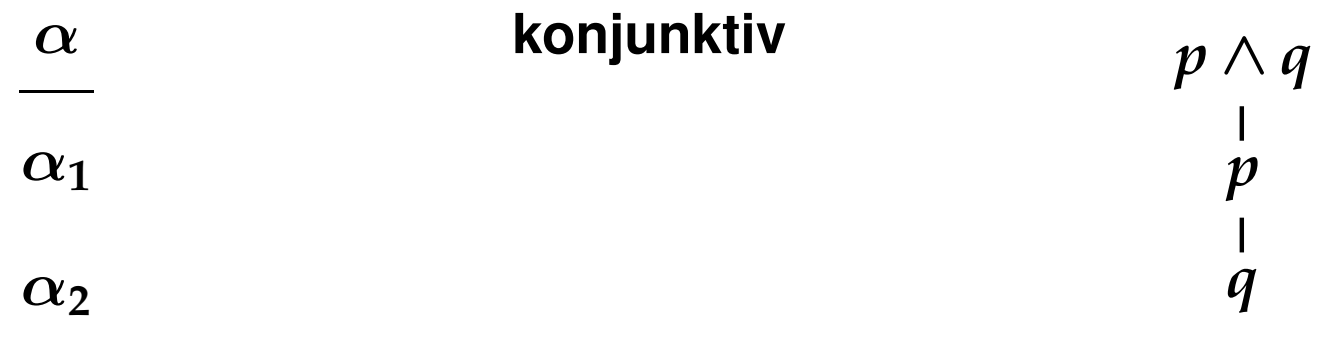

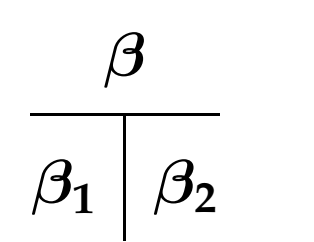

### **disjunktiv** *<sup>p</sup>* <sup>∨</sup> *<sup>q</sup>*

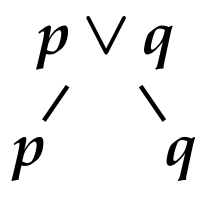

# **Regeln des (aussagenlogischen) Tableaukalküls**

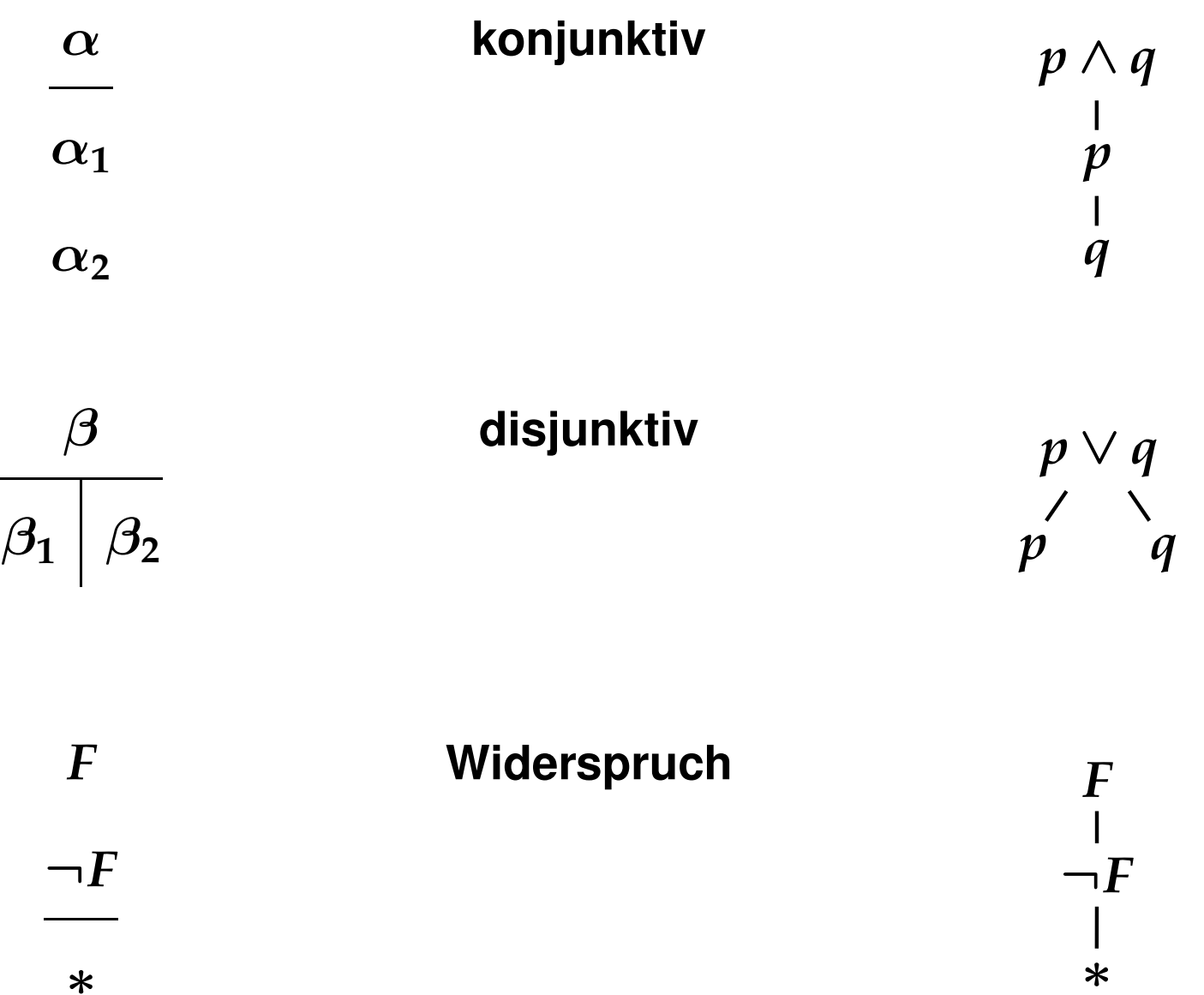

#### **Instanzen der** <sup>α</sup>**-Regel**

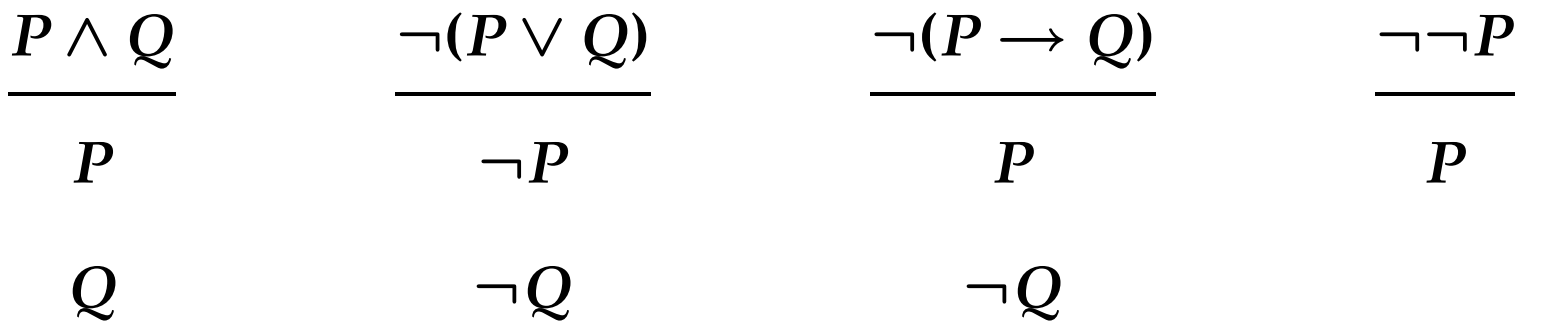

#### **Instanzen der** <sup>α</sup>**-Regel**

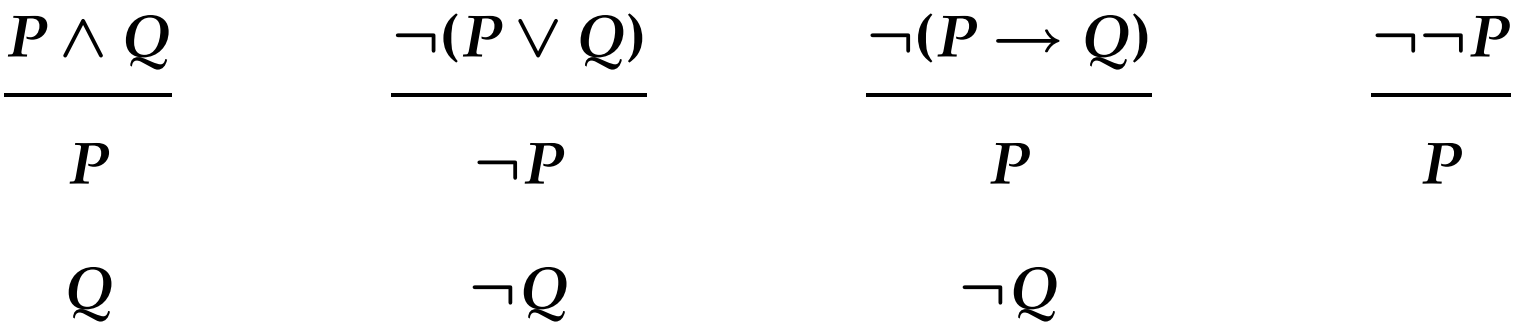

#### **Instanzen der** β**-Regel**

$$
\begin{array}{ccc}\nP \vee Q & \neg (P \wedge Q) & P \rightarrow Q \\
\hline\nP & Q & \neg P & \neg Q & \neg P & Q\n\end{array}
$$

**Beispiel**

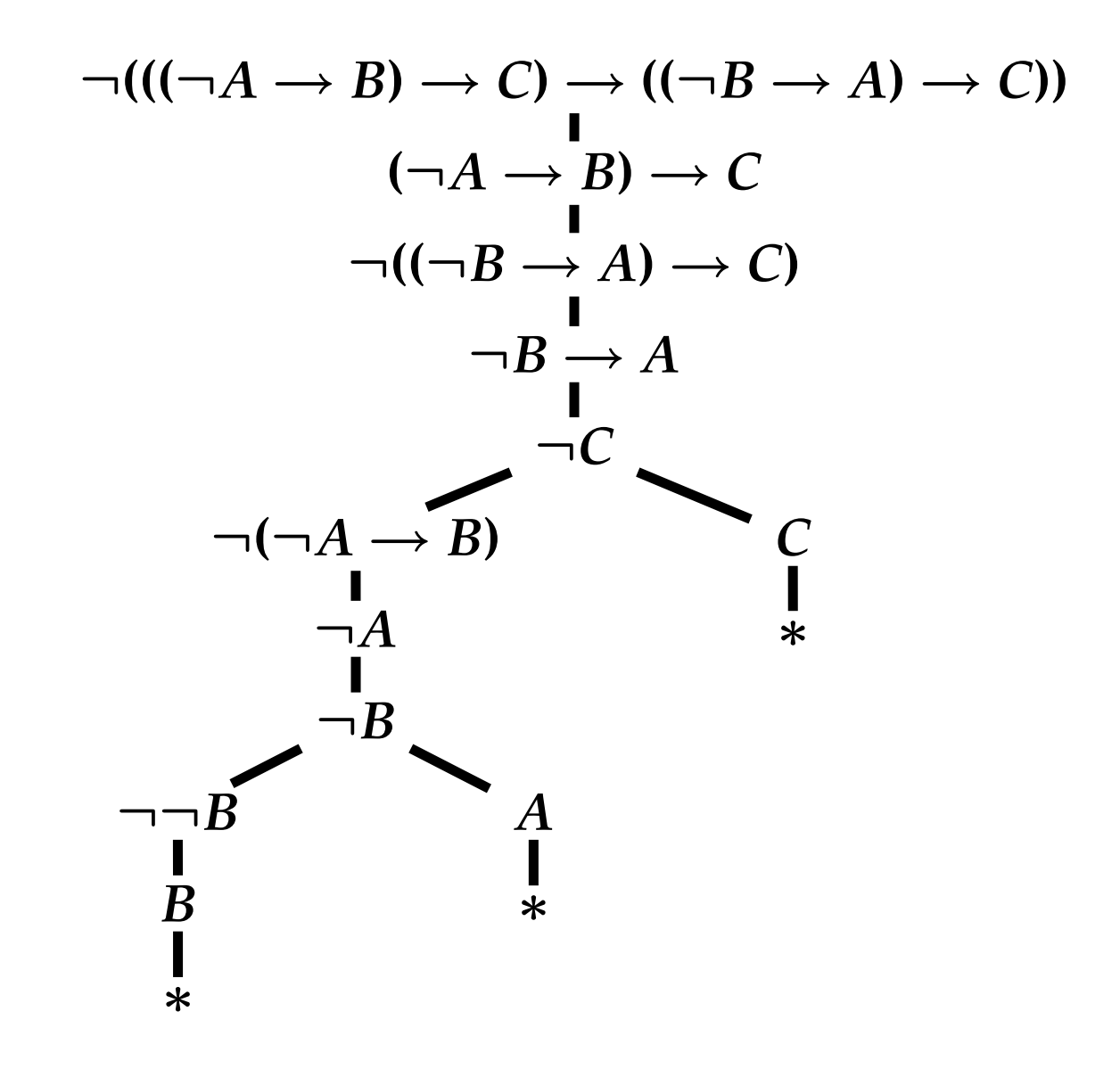

#### **Determinismus**

 $\bullet$ **Die Regeln sind alle deterministisch**

#### **Determinismus**

- $\bullet$ **Die Regeln sind alle deterministisch**
- **Der Kalkül aber nicht: Auswahl der nächsten Formel, auf die Regel angewendet wird**

#### **Determinismus**

- $\bullet$ **Die Regeln sind alle deterministisch**
- **Der Kalkül aber nicht: Auswahl der nächsten Formel, auf die Regel angewendet wird**

#### **Heuristik**

**Nicht-verzweigende Regeln zuerst:**  $\theta$ **,**  $\alpha$  **vor**  $\beta$ **"** 

#### **Determinismus**

- $\bullet$ **Die Regeln sind alle deterministisch**
- **Der Kalkül aber nicht: Auswahl der nächsten Formel, auf die Regel angewendet wird**

#### **Heuristik**

**Nicht-verzweigende Regeln zuerst:**  $\theta$ **,**  $\alpha$  **vor**  $\beta$ **"** 

#### **Nota bene**

**Selbe Formel kann mehrfach (auf verschiedenen Ästen) verwendet werden**

**Definition: Tableau**

**Binärer Baum, dessen Knoten mit Formeln markiert sind**

**Definition: Tableau**

**Binärer Baum, dessen Knoten mit Formeln markiert sind**

**Definition: Tableauast**

**Maximaler Pfad in Einem Tableau (von Wurzel zu Blatt)**

**Sei** *M* **eine Formelmenge**

**Initialisierung**

**Das Tableau, das nur aus dem Knoten 1 besteht, ist ein Tableau für** *M*

**Sei** *M* **eine Formelmenge**

**Initialisierung**

**Das Tableau, das nur aus dem Knoten 1 besteht, ist ein Tableau für** *M*

**Erweiterung**

*T* **ein Tableau für** *M*

**Sei** *M* **eine Formelmenge**

**Initialisierung**

**Das Tableau, das nur aus dem Knoten 1 besteht, ist ein Tableau für** *M*

### **Erweiterung**

- *T* **ein Tableau für** *M*
- *B* **ein Ast von** *T*

**Sei** *M* **eine Formelmenge**

**Initialisierung**

**Das Tableau, das nur aus dem Knoten 1 besteht, ist ein Tableau für** *M*

### **Erweiterung**

- *T* **ein Tableau für** *M*
- *B* **ein Ast von** *T*
- *F* **eine Formel auf** *B* **oder in** *M***, die kein Literal ist**

**Sei** *M* **eine Formelmenge**

**Initialisierung**

**Das Tableau, das nur aus dem Knoten 1 besteht, ist ein Tableau für** *M*

#### **Erweiterung**

- *T* **ein Tableau für** *M*
- *B* **ein Ast von** *T*
- *F* **eine Formel auf** *B* **oder in** *M***, die kein Literal ist**

*T*<sup>0</sup> **entstehe durch Erweiterung von** *B* **gemäß der auf** *F* **anwendbaren Regel (**<sup>α</sup> **oder** β**)**

**Sei** *M* **eine Formelmenge**

**Initialisierung**

**Das Tableau, das nur aus dem Knoten 1 besteht, ist ein Tableau für** *M*

#### **Erweiterung**

- *T* **ein Tableau für** *M*
- *B* **ein Ast von** *T*
- *F* **eine Formel auf** *B* **oder in** *M***, die kein Literal ist**

*T*<sup>0</sup> **entstehe durch Erweiterung von** *B* **gemäß der auf** *F* **anwendbaren Regel (**<sup>α</sup> **oder** β**)**

**Dann ist** *T*<sup>0</sup> **ein Tableau für** *M*

#### **Nota bene**

**Alle Äste in einem Tableau für** *M* **enthalten implizit alle Formeln in** *M*

#### **Definition: Geschlossener Ast**

#### **Ast** *B* **eines Tableaus für** *M* **ist geschlossen, wenn**

 $F, \neg F \in B \cup M$ 

#### **Definition: Geschlossener Ast**

**Ast** *B* **eines Tableaus für** *M* **ist geschlossen, wenn**

### $F, \neg F \in B \cup M$

**Definition: Geschlossenes Tableau**

**Ein Tableau ist geschlossen, wenn jeder seiner Äste geschlossen ist**
## **Formale Definition des Kalküls**

### **Definition: Geschlossener Ast**

**Ast** *B* **eines Tableaus für** *M* **ist geschlossen, wenn**

### $F, \neg F \in B \cup M$

#### **Definition: Geschlossenes Tableau**

**Ein Tableau ist geschlossen, wenn jeder seiner Äste geschlossen ist**

#### **Definition: Tableaubeweis**

**Ein Tableau für** *M***, das geschlossen ist, ist ein Tableaubeweis für (die Unerfüllbarkeit von)** *M*

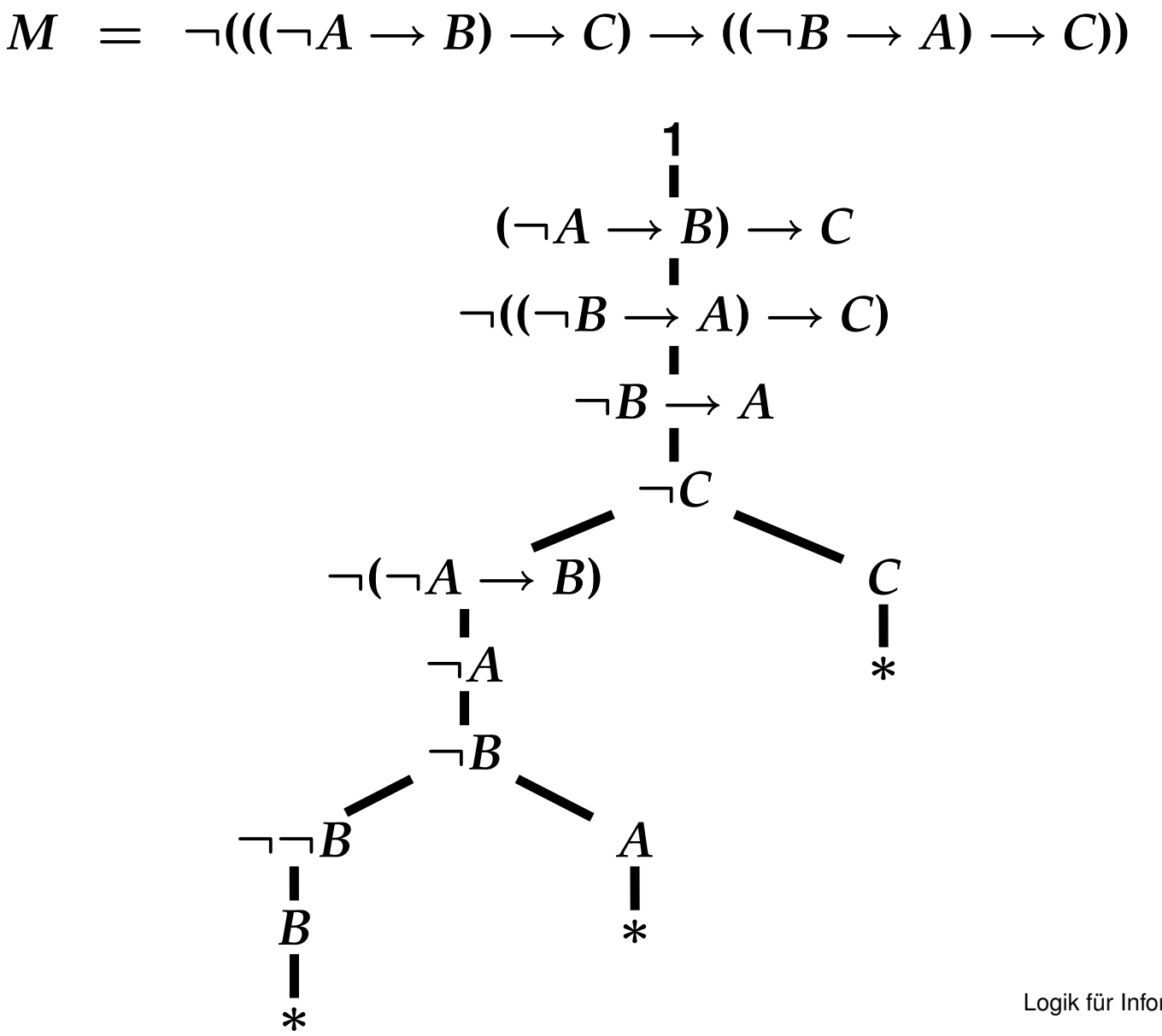

Logik für Informatiker, SS '06 **– p.<sup>15</sup>**

# **Korrektheit und Vollständigkeit des Tableaukalküls**

#### **Theorem**

### **Eine Formelmenge** *M* **ist unerfüllbar**

**genau dann, wenn**

### **es einen Tableaubeweis für (die Unerfüllbarkeit von)** *M* **gibt**

**Tableauast ist erfüllbar, wenn die Menge seiner Formeln erfüllbar ist Tableau ist erfüllbar, wenn es (mindestens) einen erfüllbaren Ast hat**

**Tableauast ist erfüllbar, wenn die Menge seiner Formeln erfüllbar ist**

**Tableau ist erfüllbar, wenn es (mindestens) einen erfüllbaren Ast hat**

#### **Lemma**

**Jedes Tableau für eine erfüllbare Formelmenge** *M* **ist erfüllbar**

**Tableauast ist erfüllbar, wenn die Menge seiner Formeln erfüllbar ist**

**Tableau ist erfüllbar, wenn es (mindestens) einen erfüllbaren Ast hat**

#### **Lemma**

**Jedes Tableau für eine erfüllbare Formelmenge** *M* **ist erfüllbar**

#### **Lemma**

**Ein geschlossenes Tableau ist nicht erfüllbar**

**Tableauast ist erfüllbar, wenn die Menge seiner Formeln erfüllbar ist**

**Tableau ist erfüllbar, wenn es (mindestens) einen erfüllbaren Ast hat**

#### **Lemma**

**Jedes Tableau für eine erfüllbare Formelmenge** *M* **ist erfüllbar**

#### **Lemma**

**Ein geschlossenes Tableau ist nicht erfüllbar**

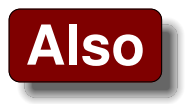

**Kein geschlossenes Tableau für erfüllbare Formelmenge**

Logik für Informatiker, SS '06 **– p.<sup>17</sup>**

# **Kern des Vollständigkeitsbeweises**

### **Definition: Voll expandiertes Tableau**

**Ein Tableau heißt voll expandiert, wenn**

- **jede Regel**
- **auf jede passende Formel**  $\bullet$
- **auf jedem offenen Ast**  $\bullet$

**angewendet worden ist**

### **Definition: Voll expandiertes Tableau**

**Ein Tableau heißt voll expandiert, wenn**

- **jede Regel**
- **auf jede passende Formel**
- **auf jedem offenen Ast**

**angewendet worden ist**

#### **Lemma**

*B* **offener Ast in voll expandiertem Tableau, dann** *B* ∪ *M* **erfüllbar**

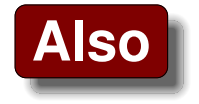

 **Voll expandierte Tableau für unerfüllbares** *M* **ist geschlossen** Logik für Informatiker, SS '06 **– p.<sup>18</sup>**

*M* **eine Menge von Klauseln**

*M* **eine Menge von Klauseln**

### **Änderungen**

• **Keine** <sup>α</sup>**-Regel**

*M* **eine Menge von Klauseln**

### **Änderungen**

- **Keine** <sup>α</sup>**-Regel**
- **Erweiterungsregel kann Verzweigungsgrad** >**2 haben**

*M* **eine Menge von Klauseln**

### **Änderungen**

- **Keine** <sup>α</sup>**-Regel**
- **Erweiterungsregel kann Verzweigungsgrad** >**2 haben**
- **Alle Knoten im Tableau enthalten Literale**

### $M \ = \ \{ \ \{P, Q, R\}, \ \{\neg R\}, \ \{\neg P, Q\}, \ \{P, \neg Q\}, \ \{\neg P, \neg Q\} \ \}$

 $M \ = \ \{ \ \{P, Q, R\}, \ \{\neg R\}, \ \{\neg P, Q\}, \ \{P, \neg Q\}, \ \{\neg P, \neg Q\} \ \}$ 

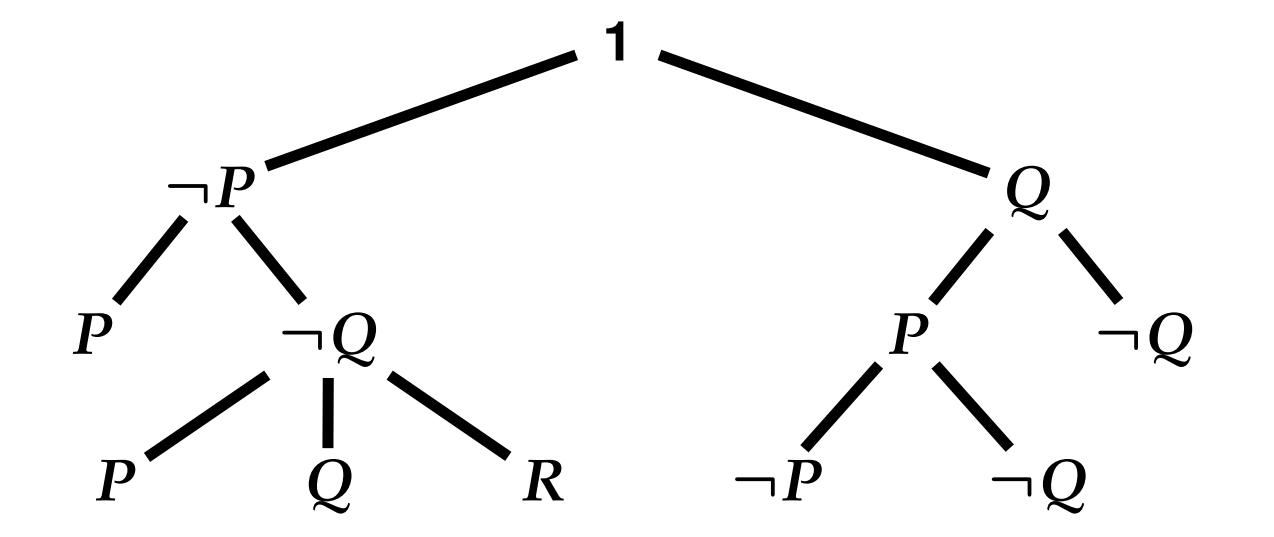

**Regularität**

**Kein Literal darf auf einem Ast mehr als einmal vorkommen**

#### **Regularität**

**Kein Literal darf auf einem Ast mehr als einmal vorkommen**

**Schwache Konnektionsbedingung**

**Bei Erweiterung von Ast** *B* **muss mindestens eines der neuen Literale komplementär zu Literal in** *B* ∪ *M* **sein**

### **Regularität**

**Kein Literal darf auf einem Ast mehr als einmal vorkommen**

**Schwache Konnektionsbedingung**

**Bei Erweiterung von Ast** *B* **muss mindestens eines der neuen Literale komplementär zu Literal in** *B* ∪ *M* **sein**

**Starke Konnektionsbedingung (Modellelimination)**

**Bei Erweiterung von Ast** *B* **muss mindestens eines der neuen Literale komplementär zum Blatt von** *B* **sein – außer beim ersten Schritt**

**Regularität, starke u. schwache Konnektionsbedingung erhalten Vollständigkeit**

**Regularität, starke u. schwache Konnektionsbedingung erhalten Vollständigkeit**

#### **Jedoch**

**Bei starker Konnektionsbedingung kann ungünstige Erweiterung in Sackgasse führen**

**Regularität, starke u. schwache Konnektionsbedingung erhalten Vollständigkeit**

#### **Jedoch**

**Bei starker Konnektionsbedingung kann ungünstige Erweiterung in Sackgasse führen**

**(bei schwacher Konnektionsbedinung nicht)**

**Regularität, starke u. schwache Konnektionsbedingung erhalten Vollständigkeit**

#### **Jedoch**

**Bei starker Konnektionsbedingung kann ungünstige Erweiterung in Sackgasse führen**

**(bei schwacher Konnektionsbedinung nicht)**

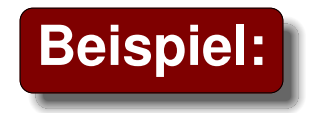

$$
M = \{ \{P\}, \{\neg Q\}, \{\neg P, Q\}, \{\neg P, R\} \}
$$

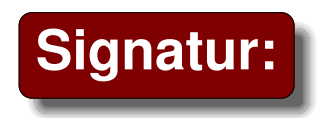

**Signatur:** *F***: Flugreise** *V***: Vollpension** *M***: Meer** *P***: Pool**

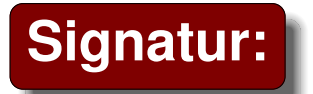

**Signatur:** *F***: Flugreise** *V***: Vollpension** *M***: Meer** *P***: Pool**

**Falls sie nicht mit dem Flugzeug fliegen, besteht der Vater auf Vollpension am Meer.**

 $\neg F \rightarrow (V \wedge M)$ 

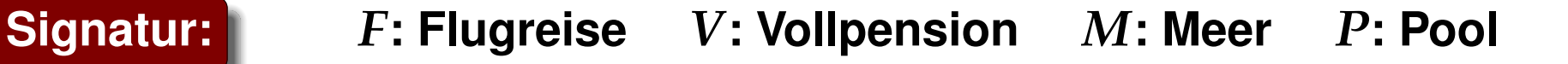

**Falls sie nicht mit dem Flugzeug fliegen, besteht der Vater auf Vollpension am Meer.**

 $\neg F \rightarrow (V \wedge M)$ 

**Die Mutter möchte mindestens einen ihrer drei Wünsche erfüllt sehen: ans Meer fliegen, oder am Meer ohne Pool, oder Vollpension und Pool. (***M* ∧ *F***)** ∨ **(***M* ∧ <sup>¬</sup>*P***)** ∨ **(***V* ∧ *P***)**

**Signatur:** *F***: Flugreise** *V***: Vollpension** *M***: Meer** *P***: Pool**

**Falls sie nicht mit dem Flugzeug fliegen, besteht der Vater auf Vollpension am Meer.**

 $\neg F \rightarrow (V \wedge M)$ 

**Die Mutter möchte mindestens einen ihrer drei Wünsche erfüllt sehen: ans Meer fliegen, oder am Meer ohne Pool, oder Vollpension und Pool. (***M* ∧ *F***)** ∨ **(***M* ∧ <sup>¬</sup>*P***)** ∨ **(***V* ∧ *P***)**

**Gibt es keinen Pool, so besteht Tochter Lisa auf einer Flugreise und Urlaub am Meer und darauf, dass keine Vollpension gebucht wird.**

 $\neg P \to (F \land M \land \neg V)$ 

**Signatur:** *F***: Flugreise** *V***: Vollpension** *M***: Meer** *P***: Pool**

**Falls sie nicht mit dem Flugzeug fliegen, besteht der Vater auf Vollpension am Meer.**

 $\neg F \rightarrow (V \wedge M)$ 

**Die Mutter möchte mindestens einen ihrer drei Wünsche erfüllt sehen: ans Meer fliegen, oder am Meer ohne Pool, oder Vollpension und Pool. (***M* ∧ *F***)** ∨ **(***M* ∧ <sup>¬</sup>*P***)** ∨ **(***V* ∧ *P***)**

**Gibt es keinen Pool, so besteht Tochter Lisa auf einer Flugreise und Urlaub am Meer und darauf, dass keine Vollpension gebucht wird.**

 $\neg P \to (F \land M \land \neg V)$ 

**Auch dem Baby soll einer seiner Wünsche erfüllt werden: erstens einen Pool und nicht fliegen oder zweitens Vollpension, dann aber ohne Pool.**

$$
(P \land \neg F) \lor (V \land \neg P)
$$

### **Behauptung**

### **Dann müssen sie ans Meer mit Vollpension, mit Pool und ohne Flug.**

*M* ∧ *V* ∧ *P* ∧ <sup>¬</sup>*F*

### **Behauptung**

**Dann müssen sie ans Meer mit Vollpension, mit Pool und ohne Flug.**

*M* ∧ *V* ∧ *P* ∧ <sup>¬</sup>*F*

**Negation der Behauptung:**

¬*M* ∨ <sup>¬</sup>*V* ∨ <sup>¬</sup>*P* ∨ *F*

$$
\neg F \rightarrow (V \land M)
$$
\n(M \land F) \lor (M \land \neg P) \lor (V \land P)\n
$$
\begin{pmatrix}\n(1) & F \lor V \\
(2) & F \lor M \\
(3) & M \lor V \\
(4) & M \lor P \\
(5) & M \lor \neg P \lor V \\
(6) & F \lor M \lor V \\
(7) & F \lor M \lor P \\
(8) & F \lor \neg P \lor V \\
(9) & P \lor F \\
(10) & P \lor M \\
(11) & P \lor \neg V \\
(12) & P \lor V \\
(13) & \neg F \lor V \\
(14) & \neg F \lor \neg P \\
(15) & \neg M \lor \neg V \lor \neg P \lor V\n\end{pmatrix}
$$
\nNegation der Behauptung

### **Beobachtung**

**Konstruktion des Konnektionstableaus**

- **bei Beginn mit Klausel (1)**  $\bullet$
- **mit Regularität**  $\bullet$
- **mit starker Konnektionsbedingung**  $\bullet$

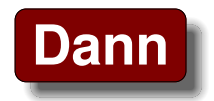

**Nahezu deterministische Beweiskonstruktion**

• **Beweis dur c h Widerspruc h und Fallunterscheidung**

- **Beweis dur c h Widerspruc h und Fallunterscheidung**
- **Tableauregeln (mit uniformer Notation)**

- **Beweis dur c h Widerspruc h und Fallunterscheidung**
- **Tableauregeln (mit uniformer Notation)**
- **Formale Definition des Kalküls**

- **Beweis dur c h Widerspruc h und Fallunterscheidung**
- **Tableauregeln (mit uniformer Notation)**
- **Formale Definition des Kalküls**
- **Korrektheit und Vollständigkeit**

- **Beweis dur c h Widerspruc h und Fallunterscheidung**
- **Tableauregeln (mit uniformer Notation)**
- **Formale Definition des Kalküls**
- **Korrektheit und Vollständigkeit**
- **Klauseltableau**
## **Zusammenfassung: Tableaukalkül**

- **Beweis dur c h Widerspruc h und Fallunterscheidung**
- **Tableauregeln (mit uniformer Notation)**
- **Formale Definition des Kalküls**
- **Korrektheit und Vollständigkeit**
- **Klauseltableau**
- **Regularität**

## **Zusammenfassung: Tableaukalkül**

- **Beweis dur c h Widerspruc h und Fallunterscheidung**
- **Tableauregeln (mit uniformer Notation)**
- **Formale Definition des Kalküls**
- **Korrektheit und Vollständigkeit**
- **Klauseltableau**
- $\bullet$ **Regularität**
- **Schwache und starke Konnektionsbedingung**